## PRIMA BD

## **©**

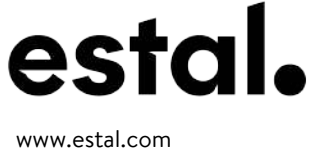

+ 34 972 821 676

 $\varphi$  29,5  $\emptyset$  18,5 **Modelo registrado** Registered model ÷  $\emptyset$  27,1 Modèle déposé 70 Corcho Heritage 75 cl  $\emptyset$  29,4 WILD FLINT GLASS WILD DARK GLASS  $\emptyset$  75,7 323,4 188,1  $\emptyset$  71,8

## **DATOS TÉCNICOS TECHNICAL DATA DONNÉES TECHNIQUES**

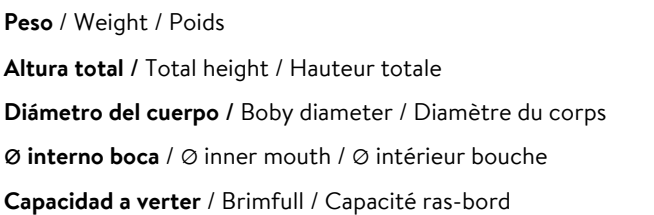

**75 cl**

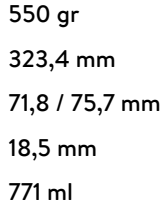

At first the PRIMA BD range is proposed in 75 cl.

Following business opportunities, other sizes (from miniature 5cl to big size 300cl) will be added to the range. The elements detailed in this document are not contractual. They are only indicative.